Printing

Use the Color Menu to adjust print quality and customize color printing.

Select a menu item for more details:

Using color

**Print Quality** 

Paper handling

**Photo Enhance** 

Maintenance

**Color Correction** 

Troubleshooting

Note: Values marked by an asterisk are the factory default settings.

Administration

Index

A B C D E F G H I J K L M N O P Q R S T U V W X Y Z Menus

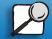

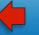

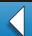

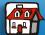

Printing

## **Print Quality**

Using color

Purpose:

To define the number of dots printed per inch (dpi). The higher the value, the sharper the clarity of printed characters and graphics.

Paper handling

Maintenance

Values:

600 dpi

Produces high quality output for print jobs that are mostly text.

2400 IQ\*

Higher resolutions provide tighter line screens. This setting enhances

your images and gives you greater detail with less noticeable

jaggedness.

Troubleshooting

See also:

**Controlling your printed output** 

Administration

Index

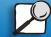

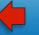

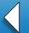

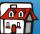

## **Photo Enhance**

Using color

**Purpose:** 

To specify whether the printer uses error diffusion for photos.

Paper handling

Values:

Uses error diffusion on photos. This works in either 600 dpi or 2400 IQ

mode.

Note: Photo Enhance is not supported in PCL.

Off

On

ff Does not use error diffusion.

Troubleshooting

Maintenance

See also:

**Controlling your printed output** 

Administration

Index

A B C D E F G H I J K L M N O P Q R S T U V W X Y Z

Menus

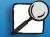

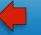

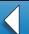

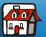

## **Color Correction**

Using color

Purpose:

To adjust the printed color to better match the colors of other output devices or standard color systems.

Paper handling

Values:

Auto\*

Applies the optimum color settings for typical business applications,

where jobs contain a mixture of text, graphics, and images.

Vivid

Prints bright, well-saturated colors.

Off

Prints without any color correction, thereby allowing computer-based color management systems such as Windows ICM or Apple ColorSync

to define the printed color.

**CMYK** 

Lets applications that do their own color correction for CMYK colors (such as CorelDraw, Adobe PhotoShop, or Adobe Illustrator) print without interference from the printer color corrections. Useful for pre-

press simulations.

**Note:** CMYK is not supported in PCL.

Maintenance

Troubleshooting

Administration

Index

A B C D E F G H I J K L M N O P Q R S T U V W X Y Z

Menus

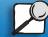

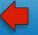

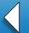

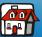

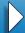

Printing

Using color

Paper handling

Maintenance

Troubleshooting

Administration

Index

Black and White Prints images in a monochrome grayscale. Useful if you want to

preserve color supplies or if you need to make black-and-white

photocopies of a color image.

**Display** Prints colors that approximate those that appear on a standard

computer monitor.

**2-Color Draft** Prints using only cyan and black, thereby providing limited color output

with reduced consumption of color supplies and a faster print speed.

Note: 2-Color Draft is not supported in PCL.

**Note:** Due to the differences between additive and subtractive colors, certain colors that appear on your monitor are impossible to duplicate on your

printer.

See also:

**Color correction** 

A B C D E F G H I J K L M N O P Q R S T U V W X Y Z

Menus

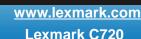

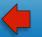

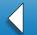

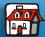

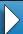